#### **CSE 142 Computer Programming I**

#### **Arrays Structures Multidimensional Arrays Arrays of Structures Structures of Arrays Arrays of Structures of Arrays of…**

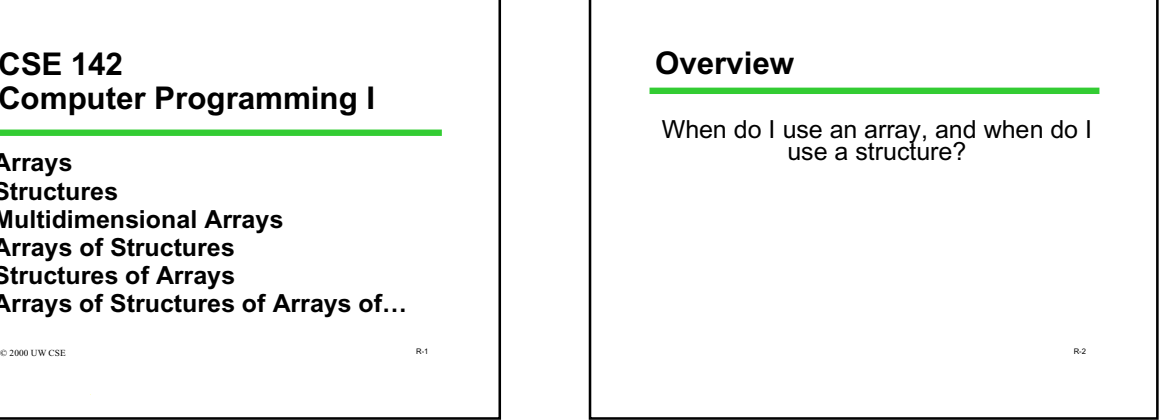

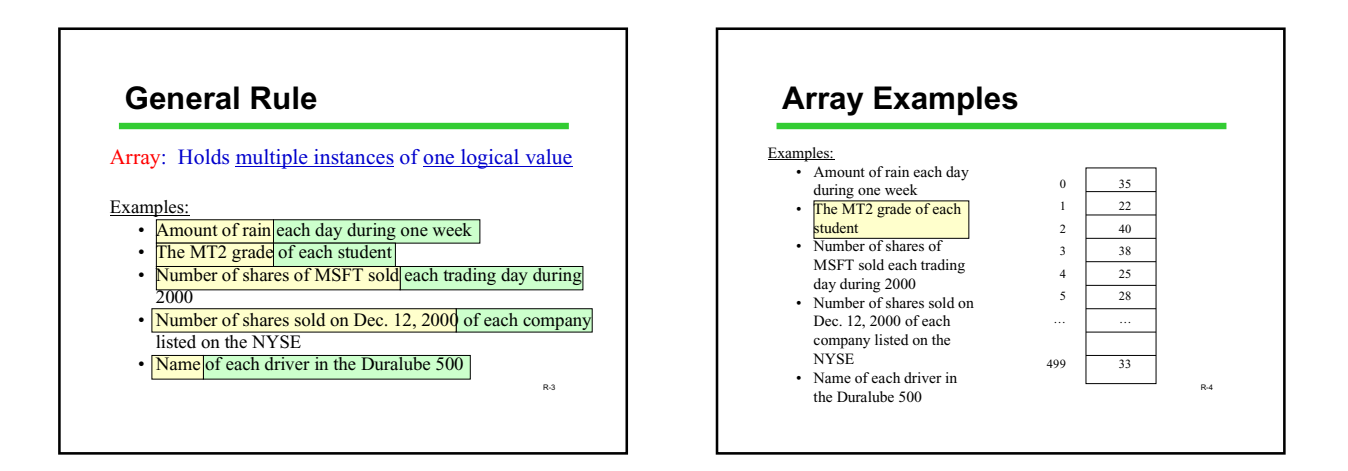

R-1

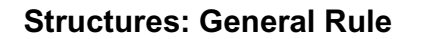

Structure: Holds multiple characteristics of one logical instance

Examples:

- {Amount of rain, average temperature, average relative humidity} of one day
- {Name, student ID, MT2 grade} of one student
- {Total #shares traded, high price, low price, avg.
- price} of MSFT on one trading day • {Company name, stock symbol, corporate address}
- of one NYSE-listed company
- {Driver name, primary sponsor name, age} of one  $R_5$ driver

# R-6 • The number of salmon counted in the Cedar River each day of 1999 • The names of all the winners of the Nobel Prize in Literature • The number of Ford Focuses on each Ford dealer's lot in Western Washington • The number of Ford Focuses of each color on each Ford dealer's lot in Western Washington **Other Examples**

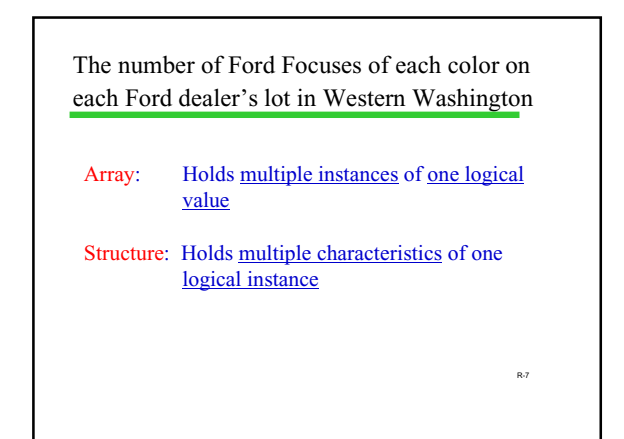

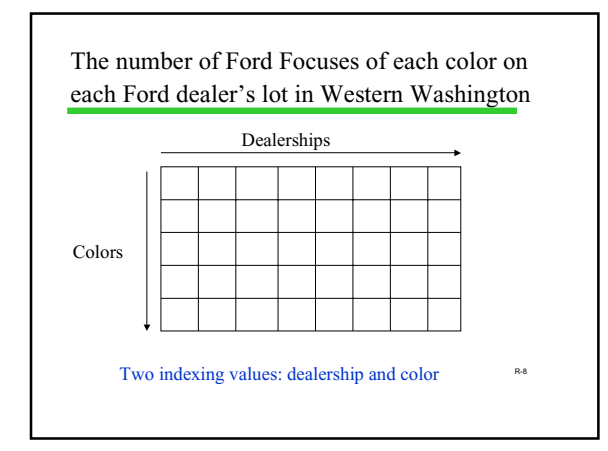

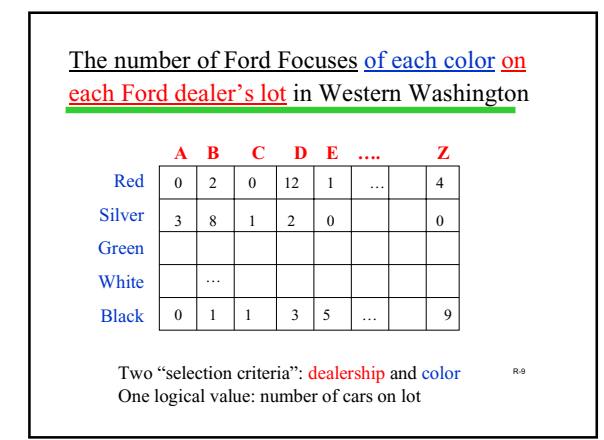

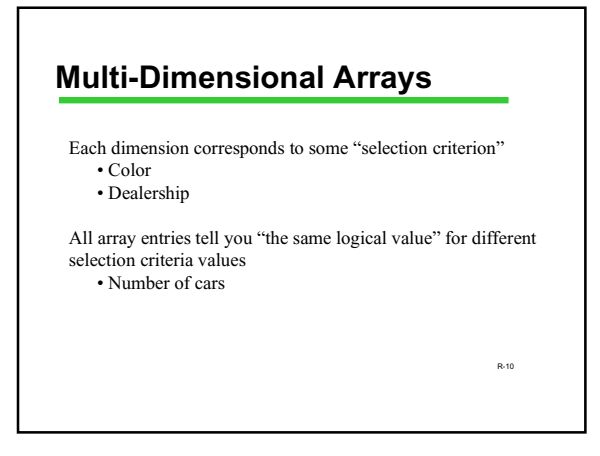

#### **Multi-Dimensional Arrays**

Other examples:

- The score of each student on each assignment in CSE 142 during Winter 2001
- The score of each student on each assignment in CSE142 (ever)
- The number of copies of each book at each branch library of the Seattle Public Libraries
- The number of people arrested on each felony count during each hour between midnight and 4:00am of each day of the week of Mardi Gras

R-11

**Multi-Dimensional Arrays in C** There's only one "logical value" being stored -> all elements of

the array (must) have the same type.

The "selection criteria" have to be expressed as integers: • If my array is "# of cars vs. (color, dealership)", I need to map colors to integers and dealership to integers

R-2

R-12

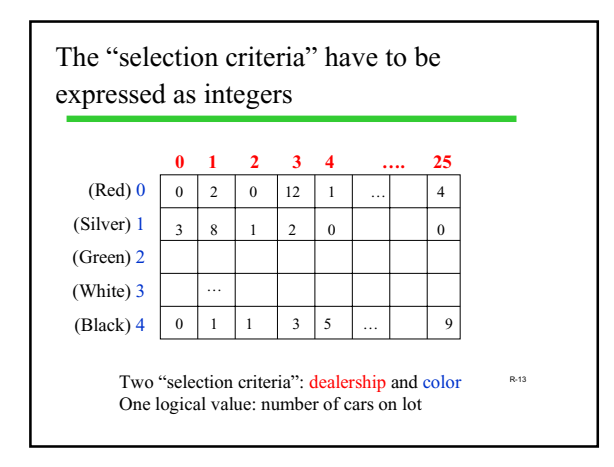

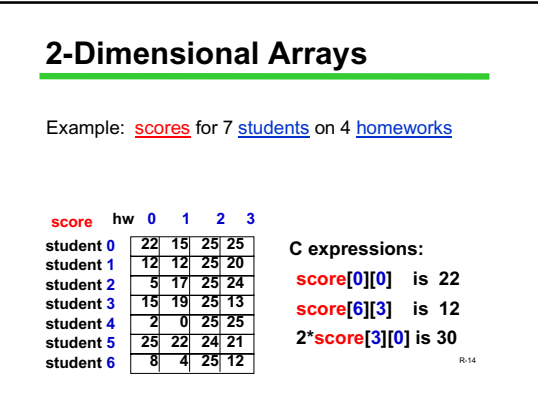

#### **Declaring a 2-D Array**

**#define MAX\_STUDENTS 80**

**#define MAX\_HWS 6**

**...**

**int score [MAX\_STUDENTS] [MAX\_HWS] ;**

R-15

R-17

## **2-D Arrays: Terminology**

**type name[#rows][#columns]**

**int score[80][6];**

**score is a** *two-dimensional array of int* **of size 80 by 6**

R-16 **score[0][0], score[0][1], .... , score[79][5] are the elements of the array**

# **Bookkeeping**

**As with 1-D arrays, often we only use part of the space available in a 2-D array**

**Declared size of the array specifies its** *maximum capacity.*

**The** *current size* **(# of rows and columns currently in use) needs to be kept track of in separate variables**

## **Reading in Data**

**Problem: Read in data for student assignments**

**Input data format: The number of students, then the number of assignments, followed by the data per student**

**A nested loop is the right program structure for reading in the data details**

R-18 **int score [MAX\_STUDENTS] [MAX\_HWS] ; int nstudents, nhws, i, j ;**

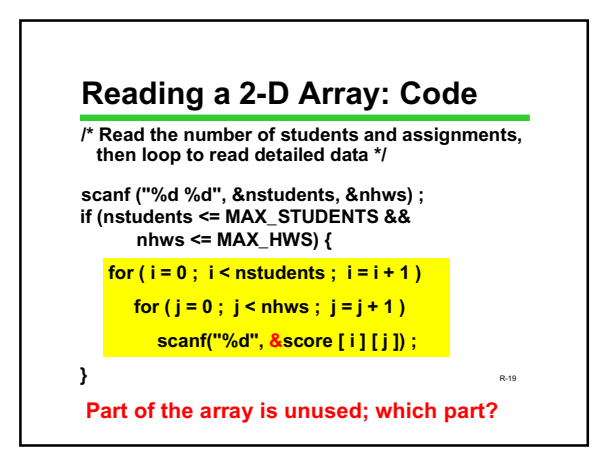

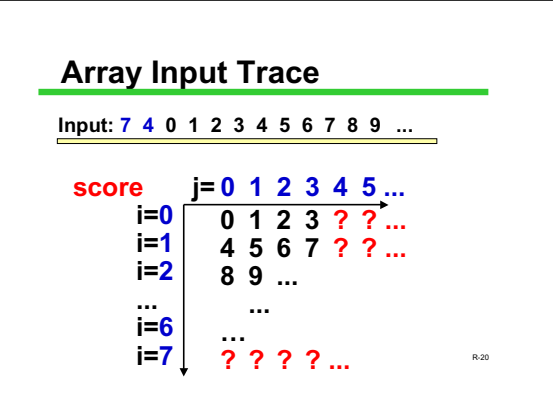

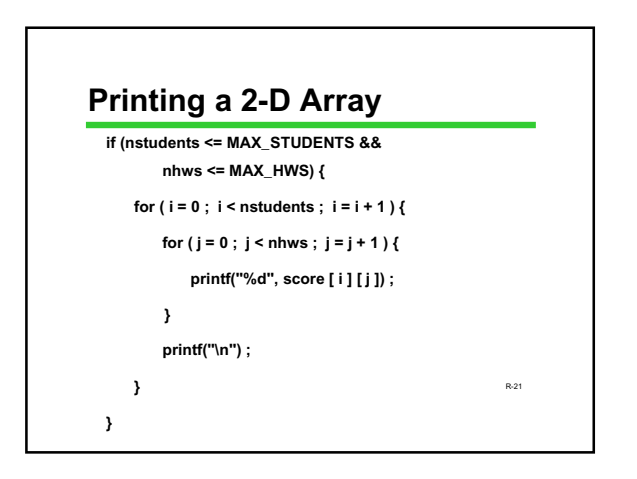

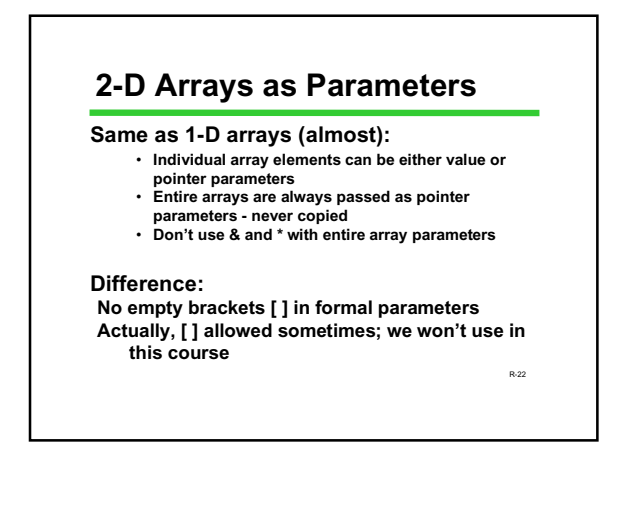

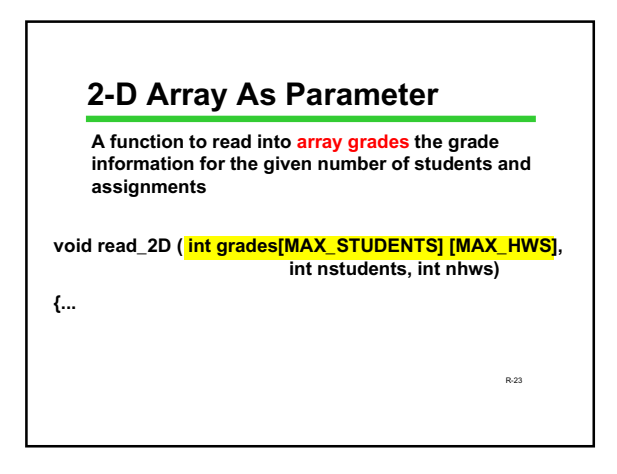

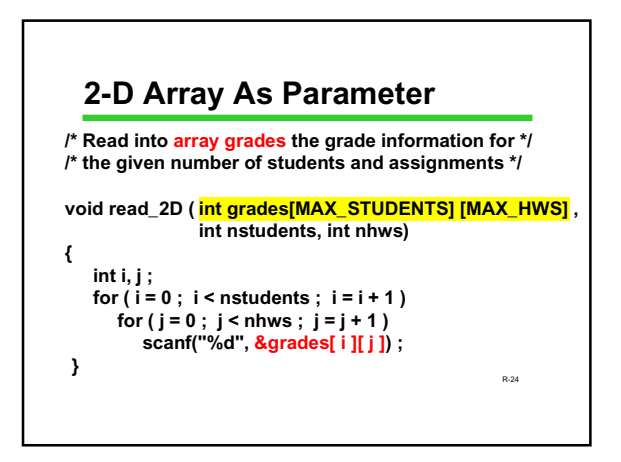

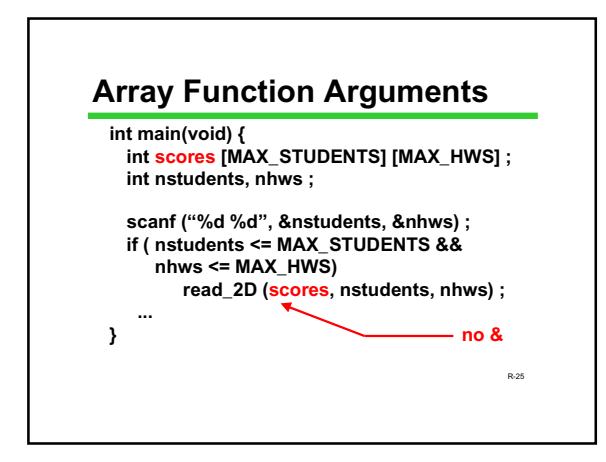

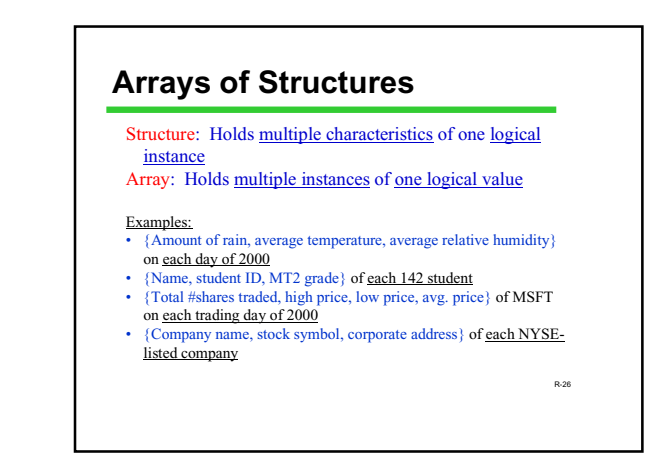

R-27 #define MAXDAYS 366 typedef structure { double rainFall; double avgTemperature; double relativeHumidity; } ClimateData; ClimateData seattle2000[MAXDAYS]; … seattle2000[0].rainFall = 1.1; seattle2000[365].avgTemperature = 45.2; •{Amount of rain, average temperature, average relative humidity} on each  $day of 2000$ 

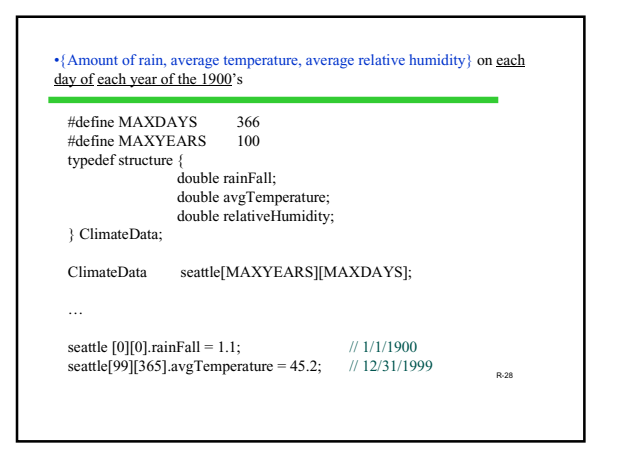

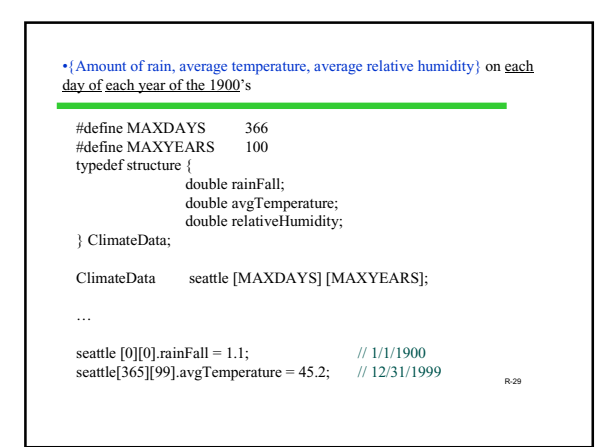

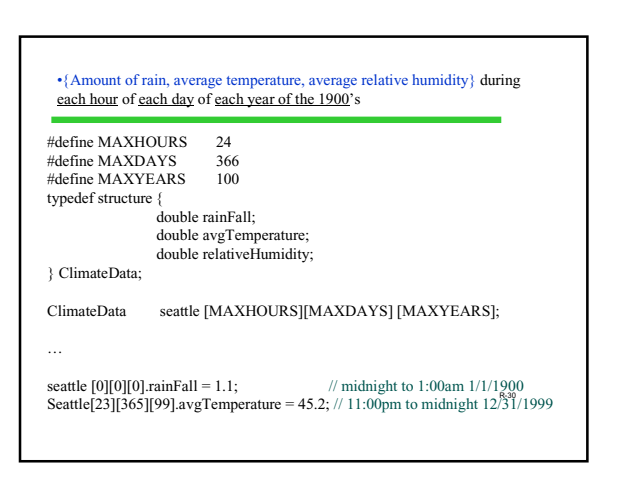

## **Structs Containing Arrays**

A student record has: • Student ID number • Grade on each assignment

#define MAXASSIGNMENTS 10

typedef struct {

int ID; double grade[MAXASSIGNMENTS]; } StudentRecord;

… StudentRecord JZ;

 $JZ.\text{grade}[0] = 0;$  // no points for JZ on first graded assignment R-32

## **Arrays of Structs with Arrays…**

#define MAXASSIGNMENTS 10 #define MAXSTUDENTS 600 typedef struct {<br>int I int ID;<br>double grad ers,<br>grade[MAXASSIGNMENTS]; } StudentRecord; … StudentRecord allStudents[MAXSTUDENTS]; allStudents[20].grade[0] = 44; scanf("%lf", &allStudents[33].grade[4]); …